© THECODINGGUYS 2013

# C# Cheat Sheet

**12/24/2013**

A cheat sheet to the C# language, ideal for newcomers to the language for more visit http://www.thecodingguys.net

*KEEP IN TOUCH*

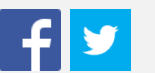

### TABLE OF CONTENTS

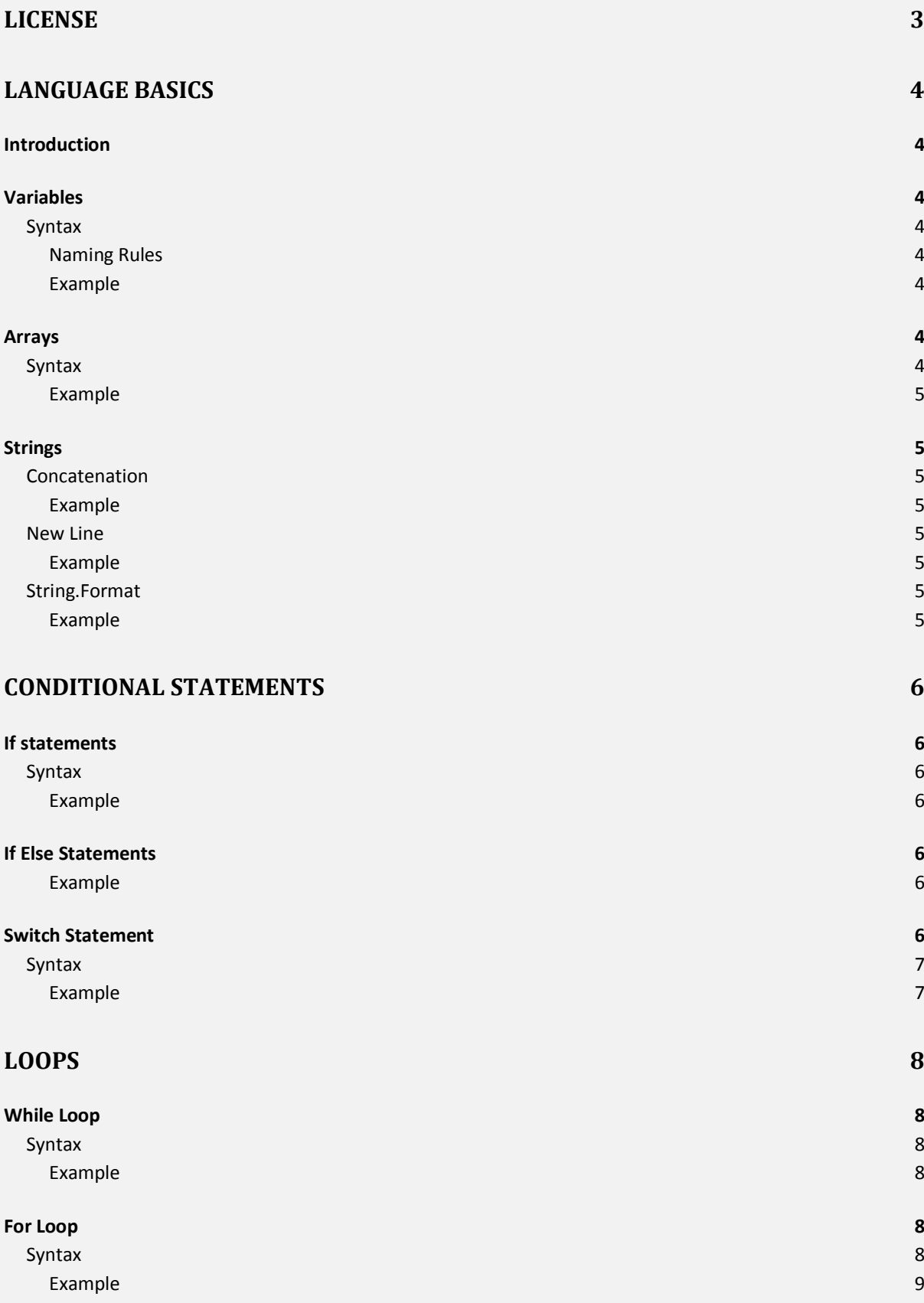

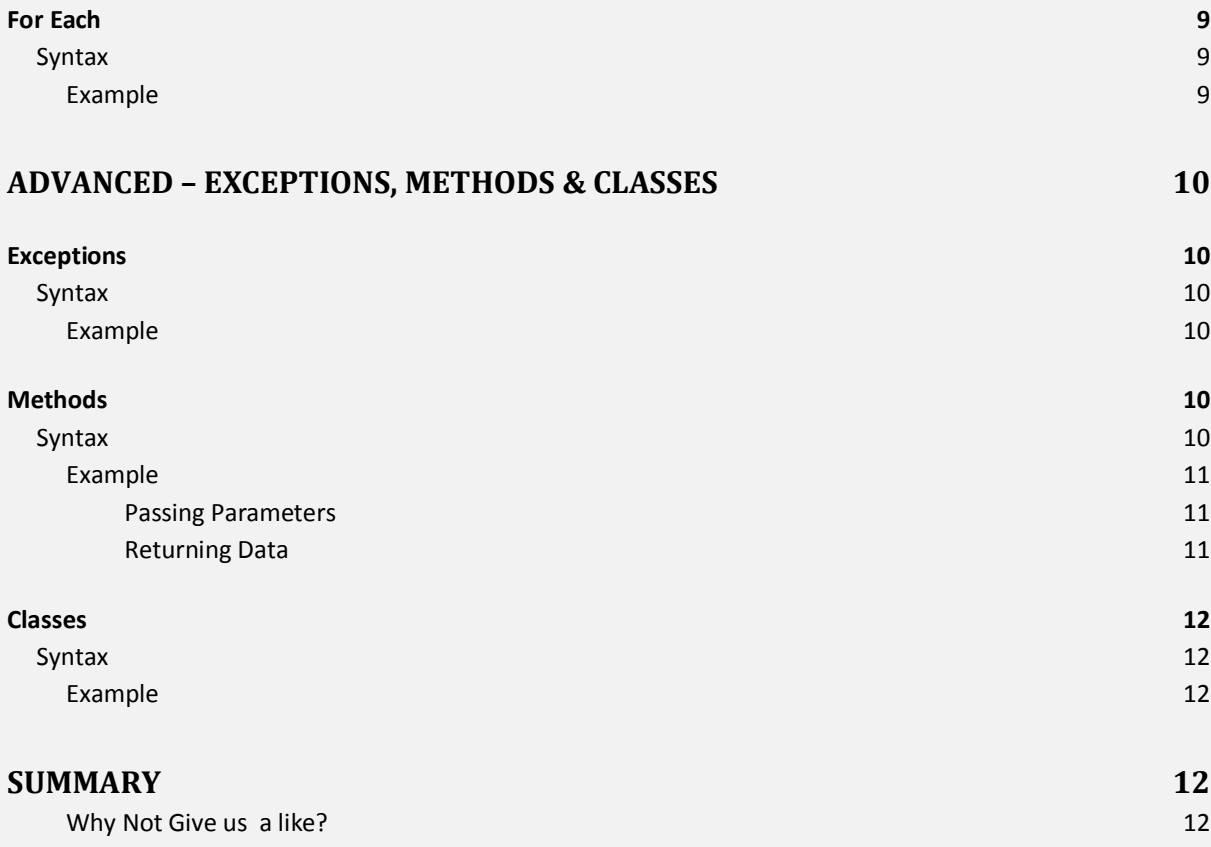

# <span id="page-3-0"></span>LICENSE

This work is licensed under the creative commons Attribution-NonCommercial-NoDerivs 3.0

#### [Unported](http://creativecommons.org/licenses/by-nc-nd/3.0/)

- You may not alter, transform, or build upon this work.
- You may not use this work for commercial purposes.
- $\checkmark$  You are free to copy, distribute and transmit the work

# <span id="page-4-0"></span>LANGUAGE BASICS

#### <span id="page-4-1"></span>INTRODUCTION

C# is a powerful Object Orientated language, for those coming from Java or C++ you should be able to pick up the syntax for C# quickly. A few points:

- $\checkmark$  The language is case-sensitive (So A and a are different)
- $\checkmark$  Lines terminate with semi-colons
- $\checkmark$  Code is put in code blocks { }
- $\checkmark$  Inline comments start with //
- $\checkmark$  Block comments start with /\*\*/
- $\checkmark$  XML comments start with ///

#### <span id="page-4-2"></span>VARIABLES

To declare a variable you specify the data type and variable name followed by a value.

<span id="page-4-3"></span>SYNTAX DataType variableName = value;

#### <span id="page-4-4"></span>*NAMING RULES*

- Variables must start with underscore or letter
- Variables cannot contain spaces
- variables can contain numbers
- Cannot contain symbols (accept underscore)

```
EXAMPLE
string Name = "thecodingguys";
int Year = 2013;
```
I will use these two variables throughout.

#### <span id="page-4-6"></span>ARRAYS

Arrays are similar to variables, but can hold more than one value.

<span id="page-4-7"></span>SYNTAX DataType<sup>[]</sup> ArrayName = { Comma Separated Values }  $//$  Array of any size

DataType[] ArrayName = new DataType[3] {Command Separated Values } //Expects 3 values

```
EXAMPLE
string[] MyGamesOf2013 = {"GTAV", "Battlefield3"};
string[] MyMoveisOf2013 = new string[3] {"The Amazing Spiderman", "The Expendables 
2", "Rise of the planet of the apes"};
```
#### <span id="page-5-1"></span>**STRINGS**

<span id="page-5-2"></span>**CONCATENATION** Concatenation is done through the + operator.

```
EXAMPLE
Console.WriteLine("Hello " + "World");
```
<span id="page-5-4"></span>NEW LINE

<span id="page-5-5"></span>*EXAMPLE* Console.WriteLine("Hello \n" + "World");

#### <span id="page-5-6"></span>STRING.FORMAT

Formats an object, you specify the formatting you wish to perform, the following formats an integer and displays the currency symbol.

*EXAMPLE* Console.WriteLine(string.Format("{0:C}", 5));

<span id="page-5-7"></span>Depending on your computers regional settings you will see £5.00 displayed (You'll see your countries currency symbol). The 0:C is the formatting we wish to do, in this case it means format the first parameter (0) and show a currency sign.

# <span id="page-6-0"></span>CONDITIONAL STATEMENTS

### <span id="page-6-1"></span>IF STATEMENTS

if statement is used to execute code based on a condition the condition must evaluate to true for the code to execute.

```
SYNTAX
       if (true)
       {
       }
EXAMPLE
        if (Year > 2010)
        {
          Console.WriteLine("Hello World!");
        }
```
### <span id="page-6-4"></span>IF ELSE STATEMENTS

if a condition does not evaluate to true you can use an if else statement to execute other code.

```
EXAMPLE
       if (Year > 2015)
       {
             Console.WriteLine("Hello World!");
       }
       else
       {
             Console.WriteLine("Year is: " + Year);
       }
```
### <span id="page-6-6"></span>SWITCH STATEMENT

Similar to the If else statement, however it has these benefits.

- Much easier to read and maintain
- Much cleaner then using nested if else
- It only evaluates one variable

```
SYNTAX
      switch (switch_on)
      {
          default:
      }
EXAMPLE
      switch (Year)
      {
       case 2013 :
          Console.WriteLine("It's 2013!");
          break;
       case 2012 :
          Console.WriteLine("It's 2012!");
          break;
          default :
          Console.WriteLine("It's " + Year + "!");
          break;
       }
```
The break keyword is required as it prevents case falling.

## <span id="page-8-0"></span>LOOPS

### <span id="page-8-1"></span>WHILE LOOP

Continuously loops code until the condition becomes false.

```
SYNTAX
    while (true)
    { 
    }
EXAMPLE
         while (Year >= 2013)
\{ if (Year != 2100)
 {
              Console.WriteLine(Year++);
 }
           else
 {
              break;
 }
 }
```
Make sure your condition evaluates to false at some point otherwise the loop is endless and it can result in errors.

### <span id="page-8-4"></span>FOR LOOP

Similar to the While Loop, but you specify when the loop will end.

#### <span id="page-8-5"></span>SYNTAX

```
for (int i = 0; i < length; i++) {
 }
```
#### <span id="page-9-0"></span>*EXAMPLE*

for (int  $i = 0$ ;  $i \le 100$ ;  $i++)$  { Console.WriteLine(i); }

This prints out 1 to 100. The expression can be easily broken down like this:

 $I = 0;$ 

I Is less than or equal to 100? (True)

Increment I by 1

When I reaches 100 it will stop because I will no longer be less than100 and will equal 100 so the condition is false.

#### <span id="page-9-1"></span>FOR EACH

The for each loop is used to loop around a collection. (Such as an array)

<span id="page-9-3"></span><span id="page-9-2"></span>SYNTAX foreach (var item in collection) { } *EXAMPLE* foreach (string movie in MyMoveisOf2013)  $\{$  Console.WriteLine(movie); }

Outputs all the elements in the MyMoviesOf2013 array.

# <span id="page-10-0"></span>ADVANCED – EXCEPTIONS, METHODS & **LASSES**

#### <span id="page-10-1"></span>**EXCEPTIONS**

To catch any exceptions which are likely to occur you use a try catch block.

```
SYNTAX
         try
\{ }
         catch (Exception)
\{ throw;
         }
EXAMPLE
         try
\{ string result = "k";
             Console.WriteLine(Convert.ToInt32(result) + 10);
 }
         catch (Exception ex)
\{ Console.WriteLine(ex.Message);
 }
```
The above code results in a format exception, because you can't convert K to a number  $\odot$ 

#### <span id="page-10-4"></span>**METHODS**

```
SYNTAX
         public void MethodName()
         {
             //Does not return a value
         }
```

```
 public static void MethodName()
 {
     //Does not return a value, the class does not need to be initialized
     //for this method to be used.
 }
 public static DataType MethodName()
 {
     //Requires a value to be returned, class does not need to be 
     initialized for this method to be used.
 }
```
#### <span id="page-11-0"></span>*EXAMPLE*

```
 public static void WelcomeUser()
 {
     Console.WriteLine("Hello Guest!");
 }
```

```
Passing Parameters
```

```
public static void WelcomeUser(string Name)
 {
     Console.WriteLine("Hello " + Name + "!");
 }
```
Since both methods have the same name and different parameters (One takes no parameters and the other one does) this is said to be an *overloaded method.*

```
Returning Data
         public static DateTime Tomorrow()
         {
             return DateTime.Now.AddDays(1);
         }
```
All the examples above are static, this allows me to use the methods without initializing the class. You can read more about [Classes and Methods.](http://www.thecodingguys.net/tutorials/csharp/csharp-methods) Also public methods are available outside of the current class, private methods are only available in the current class.

### <span id="page-12-0"></span>CLASSES

```
SYNTAX
Class MyClassName
{
}
EXAMPLE
     class MyCar
     {
         public void Manufacturer(string Manf)
         {
             Console.WriteLine(Manf);
         }
     }
```
To use the method in the class, the class must be initialized first.

```
MyCar NewCar = new MyCar();
 NewCar.Manufacturer("Audi");
```
If the method was declared static I could simply do this:

MyCar.Manufacturer("Audi");

Static methods are useful, make sure you are using the right design for your classes and methods. A good example is the Math class, to perform simple calculations you do not want to be initializing the class all the time, that's why most methods are static.

# <span id="page-12-3"></span>**SUMMARY**

This cheat sheet sums up the basics of C#, for experienced developers who are learning C# and users who already know programming basics, hopefully this document has helped you in some way, there was not much information or explaining but then again I'm assuming you've programmed before and know the basics  $\circledcirc$  For more visit http://www.thecodingguys.net

<span id="page-12-4"></span>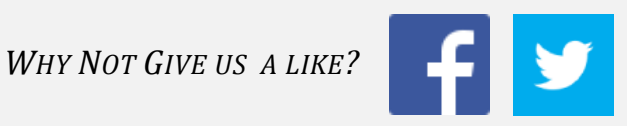